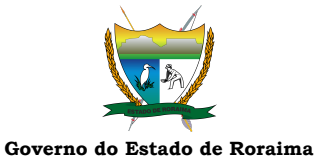

**Secretaria de Estado da Saúde de Roraima**

*"Amazônia: patrimônio dos brasileiros"* **RESULTADO DE LICITAÇÃO PREGÃO ELETRÔNICO Nº 90021/2024**

**PROCESSO: 20101.046854/2023.14 – SESAU**

**SOB SISTEMA DE REGISTRO DE PREÇOS**

A Agente de Contratação da Coordenadoria Setorial de Licitação e Contratos – COSELC, da Secretaria de Estado da Saúde do Estado de Roraima – SESAU/RR, torna público o resultado do certame licitatório referente ao pregão supracitado, cujo objeto é a **Eventual Aquisição de Reagentes com fornecimento de Equipamentos com Sistema Totalmente Automatizado em Regime de Comodato, para atender as necessidades do setor de sorologia do centro de Hemoterapia e Hematologia de Roraima – Hemoraima**, de acordo com as quantidades e especificações técnicas constantes do **TERMO DE REFERÊNCIA,** conforme discriminado a seguir:

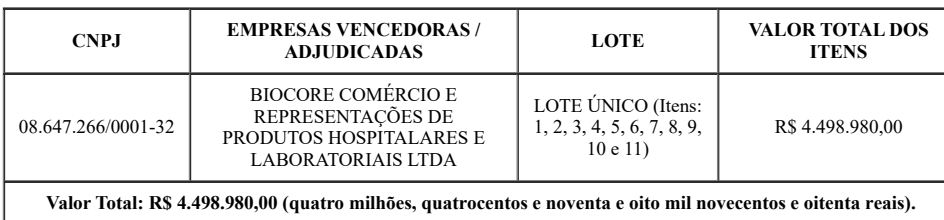

Demais informações encontram-se disponíveis no sítio <https://www.gov.br/pncp/pt-br>: Contratações – Código da UASG nº 456961.

Boa Vista – RR, 16 de abril 2024.

*(Assinado Eletronicamente)* **ANTONIA RALFSANNE AMORIM DE OLIVEIRA SILVA** Agente de Contratação/Pregoeira da Coordenadoria Setorial de Licitações e Contratos na Saúde – COSELC/SESAU-RR DECRETO Nº 1422-P, DE 8 DE AGOSTO DE 2023

seil Documento assinado eletronicamente por Antonia Ralfsanne Amorim de Oliveira Silva. Agente de Contratação, em 16/04/2024, às 09:38, conforme Art. 5°, XIII, "b", do Decreto N° 骨 27.971-E/2019.

A autenticidade do documento pode ser conferida no endereço <https://sei.rr.gov.br/autenticar> informando o código verificador **12475447** e o código CRC **A4BCD8EE**.

20101.046854/2023.14 12475447v6

Criado por 03311438280, versão 6 por 03311438280 em 16/04/2024 09:32:42.